## **Nastavení snímače CipherLab CCD 1000 pro spolupráci s programem TRIFID POKLADNA**

Je potřeba nasnímat tyto kódy v uvedeném pořadí:

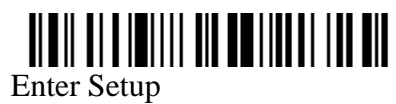

Prefix Code \*

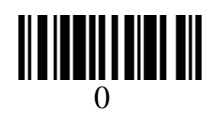

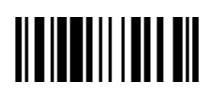

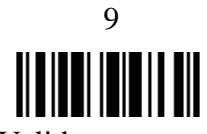

Validate

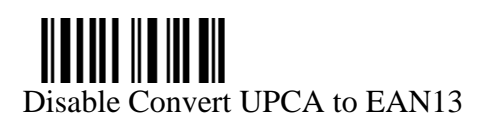

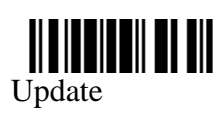